## **PRACTICO 3 - 1-2015 CIV 302 - B**

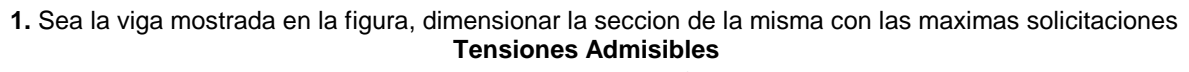

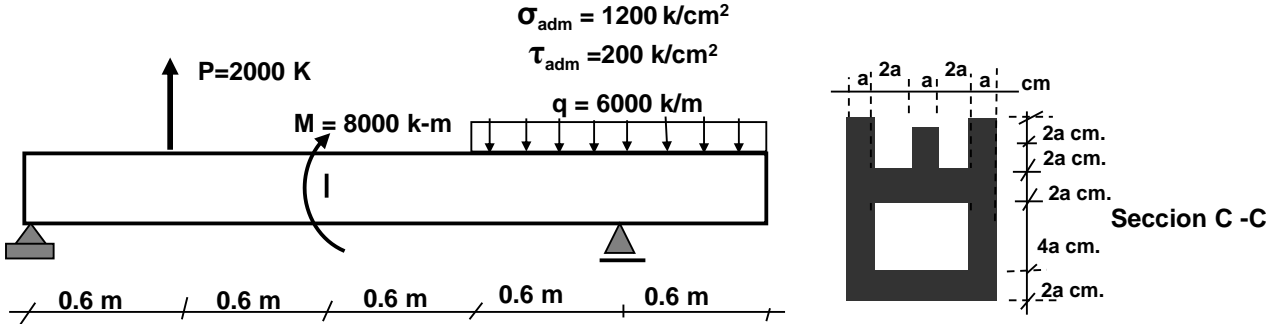

**2.** Sea la viga de sección compuesta mostrada en la figura,Diagramar con con las maximas solicitaciones las Tensiones Normales de flexion **(σ)** y las Tensiones Cortantes **(τ )** 

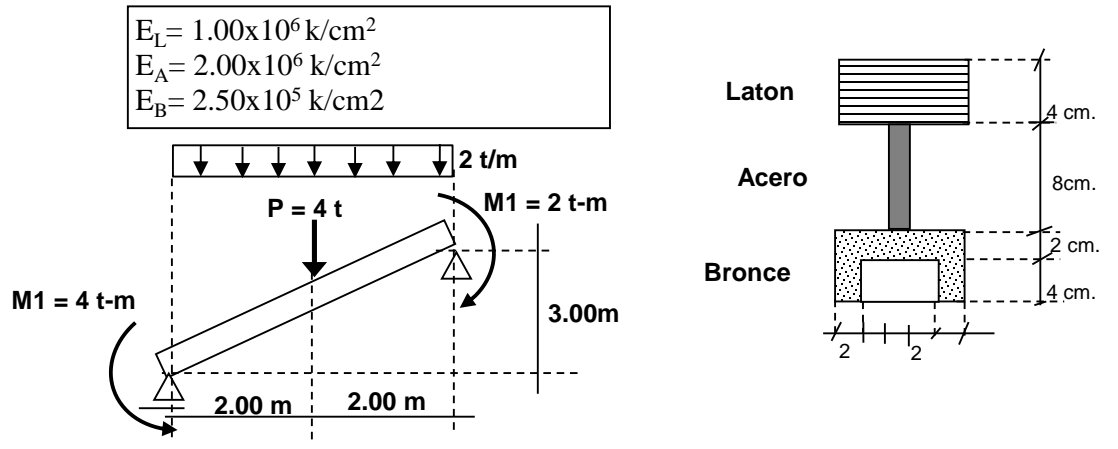

**3.** Sea la viga mostrada en la figura, calcular la Pmax que es capaz de soportar la seccion

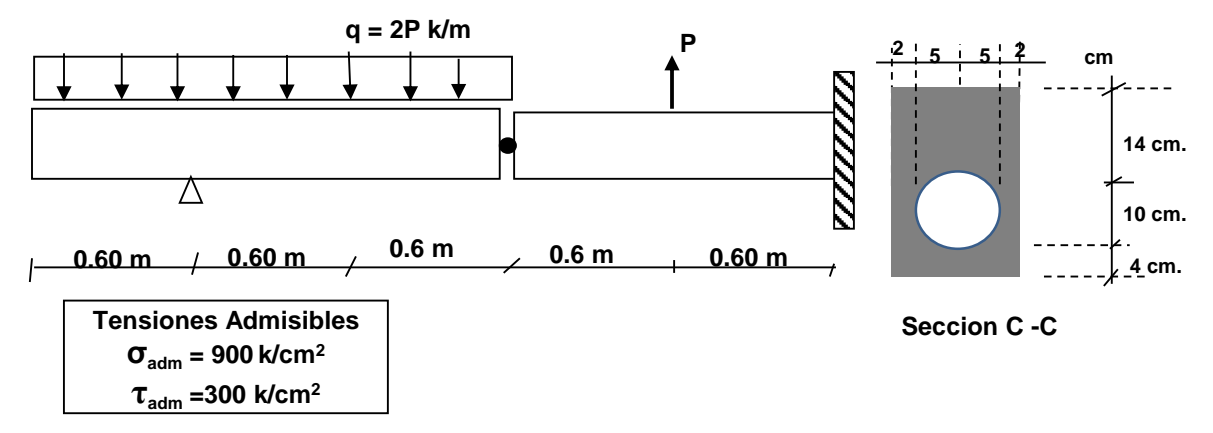

**4.** Sea la sección de viga mostrada en la figura, determinar el Pmax capaz de soportar la sección

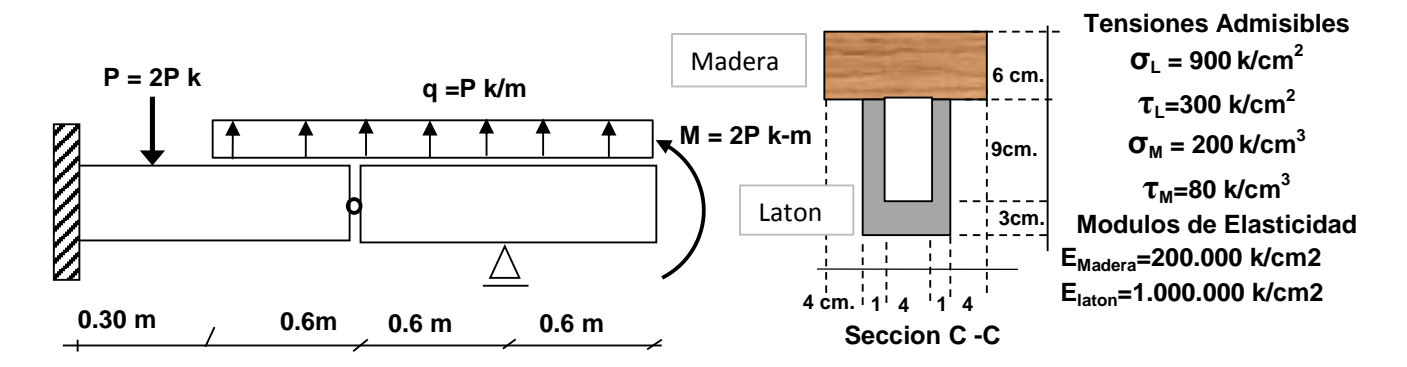

## **PRACTICO 3 - 1-2015 CIV 302 - B**

**5.** Previo análisis se determino las tensiones respecto a los ejes (X,Y) del elemento diferencial mostrado en la pieza

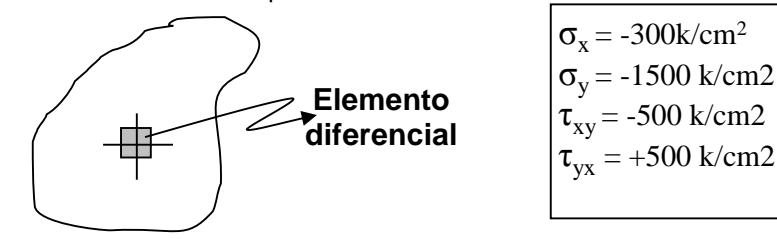

**A.** Para el elemento diferencial mostrado dibujar las tensiones respecto a los ejes (X,Y)

- **B.** Mediante el método grafico numérico del circulo de Mohr determinar para el elemento diferencial lo siguiente:
	- **B.1.** Estado Tensional Principal, Dibujar el elemento diferencial mostrando el estado tensional en sus caras.
	- **B.2.** Estado Tensional Para Corte Máximo y Mínimo, Dibujar él elemento diferencial mostrando el estado tensional en sus caras.
	- **B.3.** Estado tensional para plano  $\varphi_{x-n} = -50^\circ$  y su plano complementario, Dibujar el elemento diferencial mostrando el estado tensional en sus caras
- **C.** Resolver el inciso "B" por el metodo numerico
- **6.** Sea el arbol mostrado en la fig. sometido a torsion

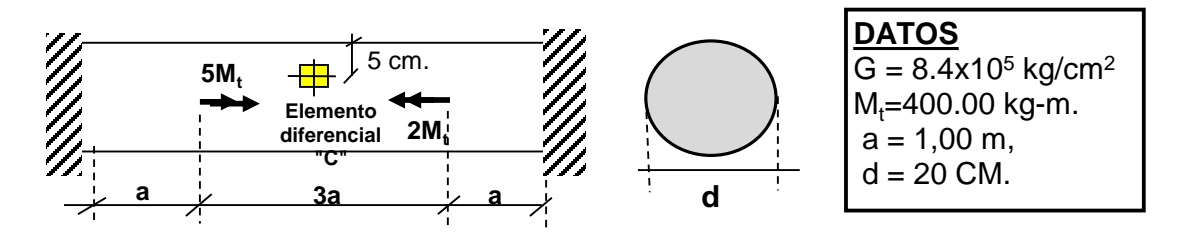

Determinar :

- **A.** Para el elemento diferencial "C" determinar el estado tensional respecto a los ejes (X, Y), Dibujar el elemento diferencial mostrando el estado tensional en sus caras.
- **B.** Mediante el método grafico numérico del circulo de Mohr determinar para el elemento diferencial "C" lo siguiente:
	- **B.1.** Estado Tensional Principal, Dibujar él elemento diferencial mostrando el estado tensional en sus caras.
	- **B.2.** Estado tensional para plano  $\varphi_{x-n} = -200^\circ$  y su plano complementario, Dibujar el elemento diferencial mostrando el estado tensional en sus cara
- **7.** Sea la viga de sección compuesta mostrada en la figura:

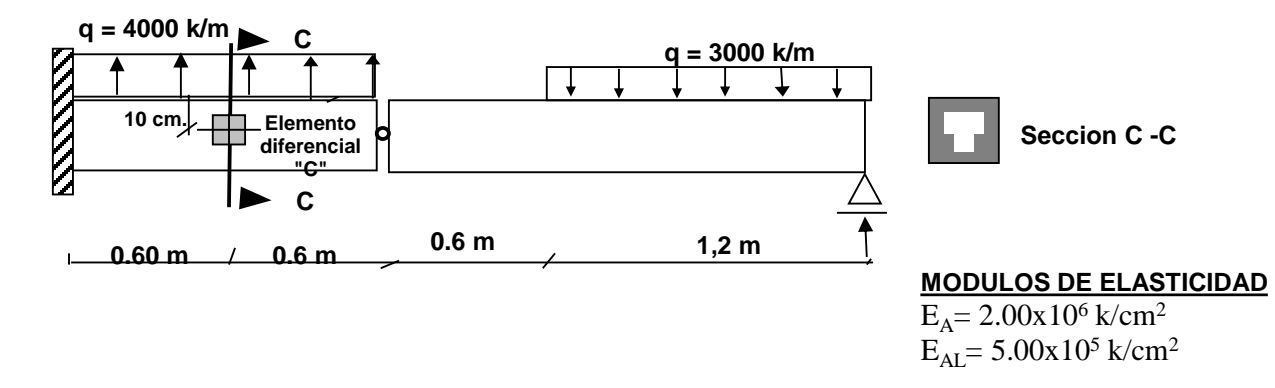

## **PRACTICO 3 - 1-2015 CIV 302 - B**

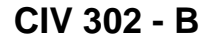

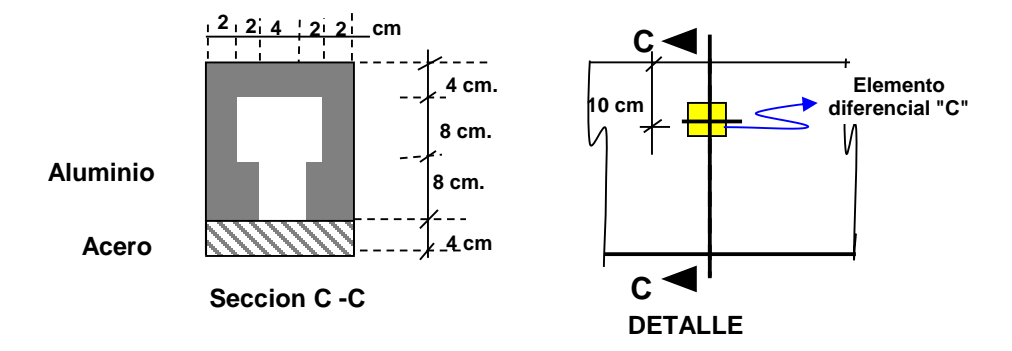

- **A.** Para la sección (c c) diagrama las Tensiones Normales (σ<sub>c-c</sub>) y las Tensiones Cortantes ( $\tau_{c-c}$ )
- **B.** Para el elemento diferencial "C" determinar el estado tensional respecto a los ejes (X, Y), Dibujar el elemento diferencial mostrando el estado tensional en sus caras.
- **C.** Mediante el método grafico numérico del circulo de Mohr determinar para el elemento diferencial "C" lo siguiente:
	- **C.1.** Estado Tensional Principal, Dibujar el elemento diferencial mostrando el estado tensional en sus caras.
	- **C.2.** Estado Tensional Para Corte Máximo y Mínimo, Dibujar él elemento diferencial mostrando el estado tensional en sus caras.
	- **C.3.** Estado tensional para plano  $\varphi_{x-n} = 30^\circ$  y su plano complementario, Dibujar el elemento diferencial mostrando el estado tensional en sus cara
- **8.** Demostrar la Ecuacion que gobierna las tensiones normales en vigas
- **9.** Demostrar la Ecuacion que gobierna las tensiones cortantes en vigas
- **10.** Demostrar las Ecuaciones que gobiernan las tensiones en planos oblicuos en un estado bidimensional